## **CS 240 Laboratory 8 Assignment Disassembly and Reverse Engineering**

Analyze the X86 code for the C function *test\_prime* for a specific input of **num = 7** and answer the questions that follow.

## **(in general, assume num > 1)**

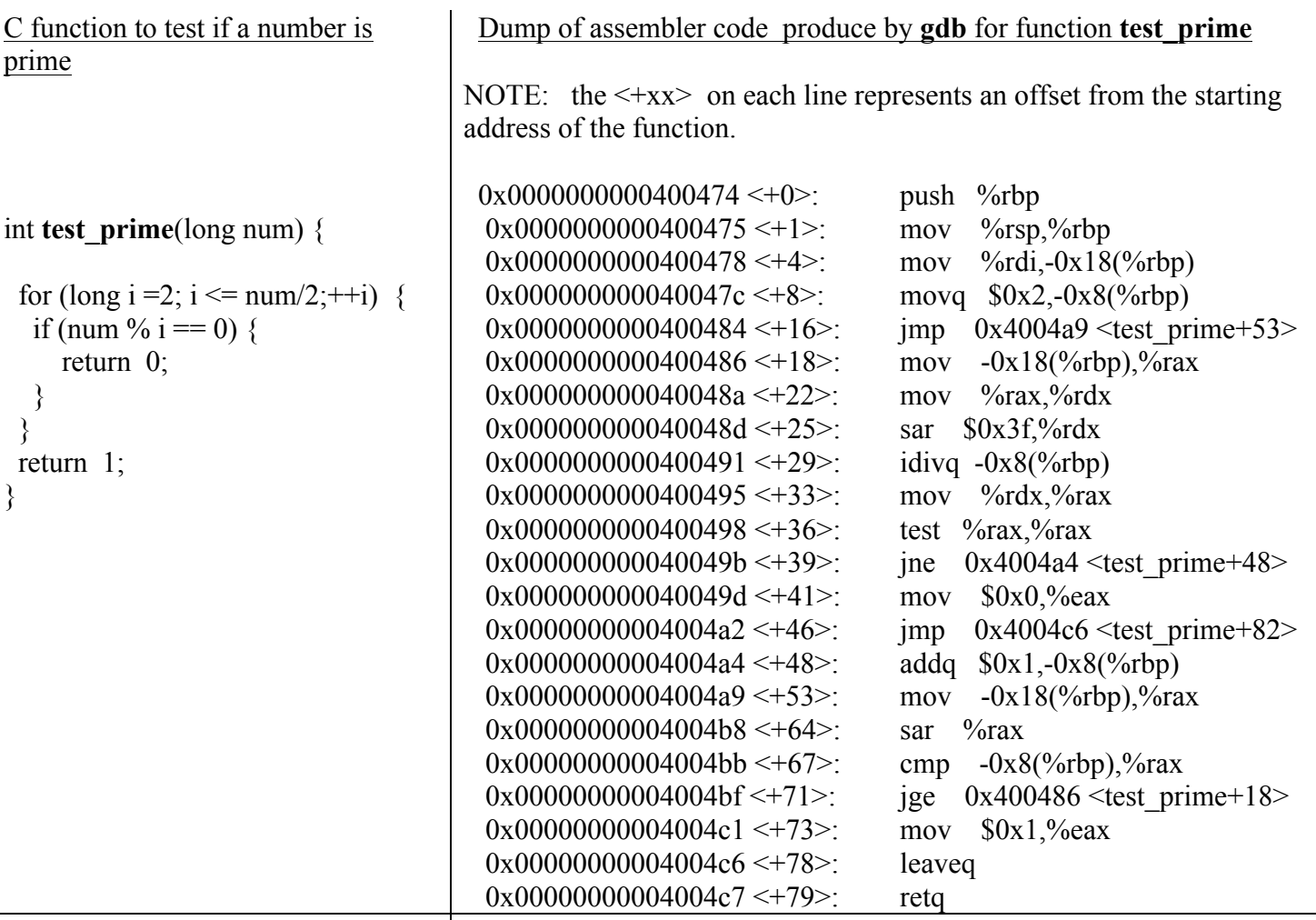

1. What is the starting address of **test\_prime** in memory?

2. What register is the argument stored in when the assembler code begins execution?

3. Circle and label the statements (there are two) that set the return value for the function.

4. Circle and label the X86 statements that test the condition in the **for** loop. Describe how num/2 is calculated in this code:

5. Circle and label the X86 statements that implement testing the conditional for the *if* statement in the body of the loop. Look up the *idivq* X86 instruction, and explain how the *num%2* is accomplished with the given code: